#### LOOP PATTERNS

CSSE 120—Rose Hulman Institute of Technology

# Recap: Two main types of loops

#### Definite Loop

- We know at the beginning of the loop how many times its body will execute
- Implemented in Python as a for loop.
- Cannot be an infinite loop

#### Indefinite loop

- The body executes as long as some condition is True.
- Implemented in Python as a while statement.
- Can be an infinite loop if the condition never becomes False.
- Python's for line in file: construct
  - indefinite loop that looks syntactically like a definite loop!

# Some indefinite loop patterns

- □ Interactive loops
- Sentinel loops
- □ File loops
- post-test loops
- □ "loop and a half"

#### Interactive: Make the user count

- Checkout the Session13 project from your SVN repository
- Open module averageUserCount.py and execute it together
- When does the loop terminate?
- Is this the best way to make the user enter input?
  Why?
  - Why not?

## Interactive: Ask user if there is more

- Open module averageMoreData.py and execute it together
- User no longer has to count, but still has a big burden

# Sentinel loop

- Open module averageSentinel.py and study the code then execute it together
- User signals end of data by a special "sentinel" value
- Note that the sentinel value is not used in calculations

## Non-numeric Sentinel

- What if negative numbers are legitimate values?
- Open module averageOtherSentinel.py and study the code
  - Execute it together
  - What is the sentinel?
- Again note: sentinel value is not used in calculations.

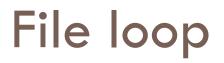

- Open module averageFile.py and execute together with input file numbers.txt
- □ Uses a **for** loop as we have seen before
- Also note the conditional execution of main()

# Escaping from a loop

- break statement ends the loop immediately
  - Does not execute any remaining statements in loop body
- continue statement skips the rest of this iteration of the loop body
  - Immediately begins the **next** iteration (if there is one)
- return statement ends loop and function call
  - May be used with an expression
    - within body of a function that returns a value
  - Or without an expression
    - within body of a function that just does something

### Interactive loop with graphics

- Display a window that contains a circle and a message saying "Click inside Circle".
- Whenever the user clicks outside the circle, display "You missed!". Continue accepting clicks
- If the user clicks inside the circle, display "Bull's eye!". Then pause and close the window.
- Implement together in module clickInsideCircle.py

# Individual Exercise on Using loops

#### Define function listAndMax() in module listMax.py that

- Prompts the user to enter numbers, one at a time
- Uses a blank line (<ENTER>) as sentinel to terminate input
- Accumulates the numbers in a list
- Uses a loop to calculate the maximum value of the numbers
- Returns two values:
  - the list of numbers entered in the order they were entered
  - the maximum value

#### Define function main() in module listMax.py that

- Calls listAndMax()
- Prints the list of numbers entered
- Prints the maximum value of the list of numbers Q8 hand in quiz

#### Start homework

When you are through with your individual exercise commit your solutions to your SVN repository
 Start working on homework 13